# **PROPERTIES FOR ALL BY IVY ROGATKO**

# **WHY PROPERTY TESTING?**

### **SIMPLE CACHE EXAMPLE**

```
property "get for the empty cache returns nil"
, numtests: 5 do
   forall {key} <- {term()} do
     equals(nil, SimplerCache.get(key))
   end
end
```
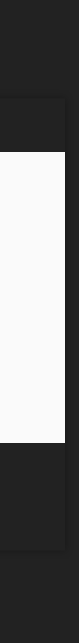

# **COMPONENTS OF A PROPERTY TESTING LIBRARY: GENERATORS SHRINKING**

## **GENERATORS**

1. A programatic way to create a set of values to be fed into your tests 2. Propcheck example: "pos\_integer()" aka an integer from 1 to :infinity

### **SOME VERY SIMPLE EXAMPLES OF COMPOSITION**

defp key(), do: term()

defp val(), do: term()

defp update\_function(), do: function(1, term())

defp fallback\_function(), do: function(0, term())

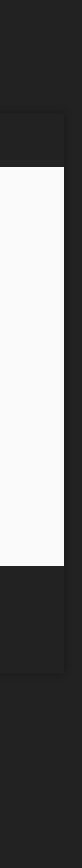

# **SHRINKING**

1. Simplifying a counter-example (something that caused a test failure) through X cycles until a minimum example or maximum cycle count is

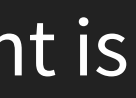

- reached
- 2. Usually can be derived from other generators as generators tend to be composed
- 3. Attempts to bring generators back to zero point

## **SHRINKING EXAMPLE: (I REMOVED SETTING A TTL)**

```
!
Failed: After 1 test(s).
{{},{},#Fun}
0.8754956844752398 != {}
Shrinking
 1) property Set ttl guarantees key dies after x time (SimplerCacheTest)
     test/simple cache test.exs:15
     [{0.3503550953096605, [], 2}]
    code: nil
     stacktrace:
       (propcheck) lib/properties.ex:126: PropCheck.Properties.handle check results/3
      test/simple cache test.exs:15: (test)
```

```
property "Set ttl guarantees key dies after x time"
, numtests: 120 do
     forall {key, val, timer_ttl_ms} <- {term(), term(), integer(1, 100_000)} do
       \{ : \nok, \n    : \n    inserted\} = \n    Simple\tt{Cache.insert\_new(key, val)}\{ : \nightharpoonup, \nightharpoonup: \nightharpoonup \text{update} \} = SimplerCache.set_ttl_ms(key, timer_ttl_ms)
       :timer.sleep(timer_ttl_ms + 10)
       equals(SimplerCache.get(key), nil)
    end
  end
```
Property Elixir.SimplerCacheTest.property Set ttl guarantees key dies after x time() failed. Counter-Example is:

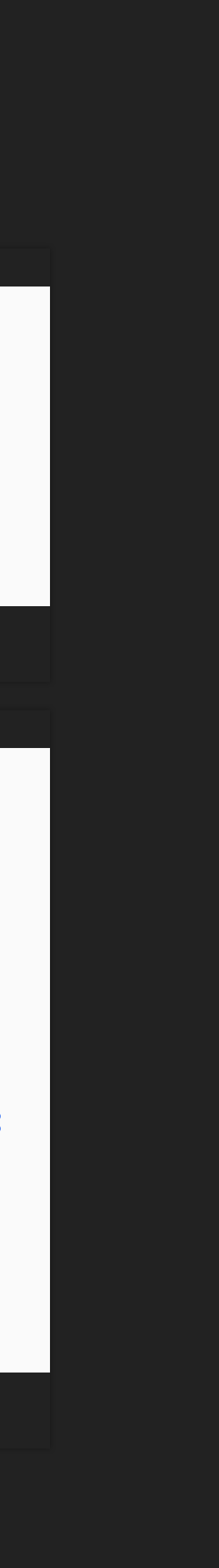

# **PROBLEMS WITH PROPERTY TESTING**

# **WHAT IS MODEL CHECKING?**

### **WHAT IS A MODEL?**

1. A simple representation of the state of your system 2. For a simple cache an example model could just be a map

### def initial\_state(), do: %{}

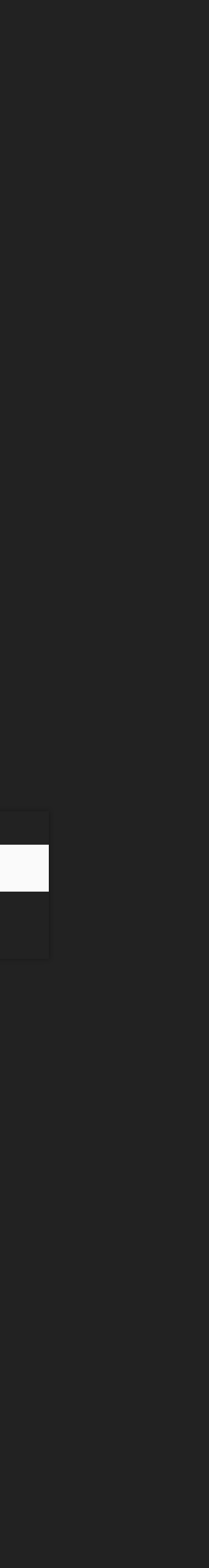

**ENTER TLA+**

### **USE OF FORMAL METHODS AT AMAZON WEB SERVICES**

http://lamport.azurewebsites.net/tla/formal-methods-amazon.pdf

# **WHY PROPERTY TESTING, THEN?**

# **PROPERTY TESTING STATEFUL SYSTEMS**

### **INSERT\_NEW MACRO COMMAND EXAMPLE FOR SIMPLE CACHE**

```
defcommand :insert_new do
    def impl(key, val), do: SimplerCache.insert new(key, val)
    def args( state), do: [key(), val()]
    def next(old state, args, {:error, any}), do: old state
    def next(old_state, [key, val], _any) do
         Map.put \overline{new}(old state, key, \overline{val})
    end
    def post(entries, [key, new val], call result) do
      case Map.has key?(entries, key) do
         true \bar{=}call result == \{:=\text{error}, \text{ item is in cache}\}false \equiv>
           call result == \{ : \alpha k, \text{ inserted} \}end
    end
  end
```
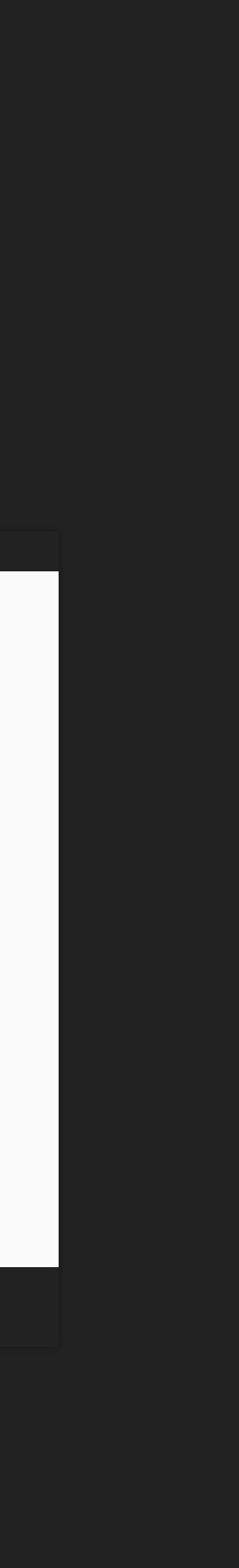

# **EXAMPLE FAILURE (FAULTY GET)**

```
Shrinking ...........(10 time(s))
[{#{},{set,{var,1},{call,'Elixir.PropCheck.Test.CacheModel',get,[0]}}}]
History: [
  {%{}, {:call, PropCheck.Test.CacheModel, :get, [0]},
  \{\{\text{ivar}, 1\}, \{\text{:post condition, false}\}\}]
State: 8{}
Env: \{ \{ ivar, 1\} \implies \{ :post\ condition, false \} \}Result: {:post condition, false}
  1) property run the cache commands (PropCheck.Test.CacheModel)
     test/cache_model_test.exs:16
     Property Elixir.PropCheck.Test.CacheModel.property run the cache commands() failed. Counter-Example is:
     [[{%{}, {:set, {:var, 1}, {:call, PropCheck.Test.CacheModel, :get, [0]}}}]]
     code: nil
     stacktrace:
       (propcheck) lib/properties.ex:126: PropCheck.Properties.handle check results/3
       test/cache model test.exs:16: (test)
```
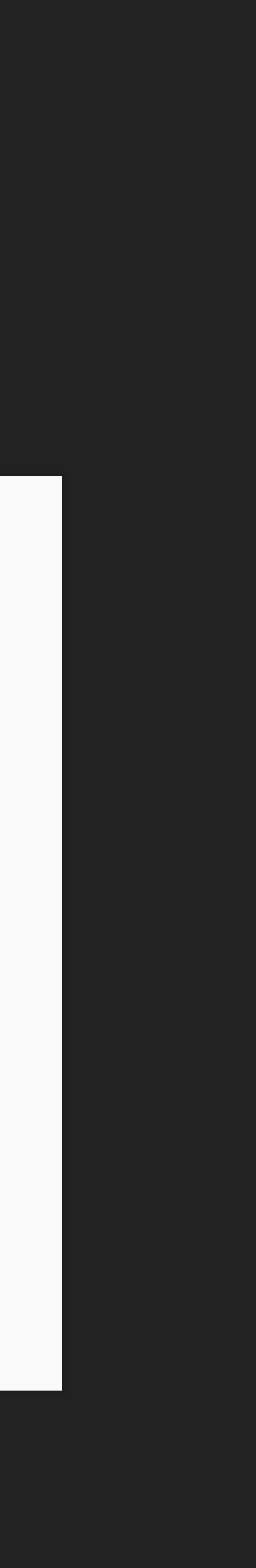

### **EXAMPLE MACRO-DSL TEST OUTPUT**

```
OK: Passed 100 test(s).
length of commands
minimum: 1
average: 26.5
maximum: 60
23% {'Elixir.PropCheck.Test.CacheModel'
,get_or_store,2}
16% { 'Elixir.PropCheck.Test.CacheModel', insert_new, 2}
15% { 'Elixir. PropCheck. Test. CacheModel', get, 1}
15% { Elixir. PropCheck. Test. CacheModel', put, 2}
14% { 'Elixir. PropCheck. Test. CacheModel', delete, 1}
8% { Elixir. PropCheck. Test. CacheModel ', update_existing, 2}
7% {'Elixir.PropCheck.Test.CacheModel'
,size,0}
```
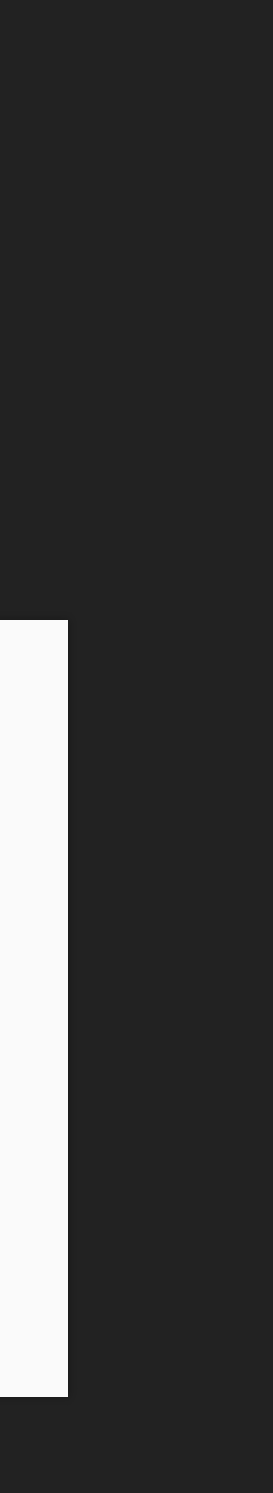

# **WHY USE STATEM VARIANT?**

result == :ok || result == :no\_possible\_interleaving

# **HTTPS://GITHUB.COM/IROG/SIMPLER\_CACHE**

# **HTTPS://WWW.THEREALREAL.COM/CAREERS**